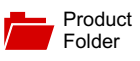

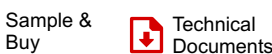

 $\frac{1}{2}$  Buy

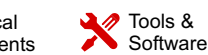

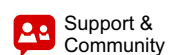

**[DRV8601](http://www.ti.com/product/drv8601?qgpn=drv8601)**

SLOS629D –JULY 2010–REVISED OCTOBER 2016

## **DRV8601 Haptic Driver for DC Motors (ERMs) and Linear Vibrators (LRAs) With Ultra-Fast Turnon**

#### <span id="page-0-1"></span>**1 Features**

Texas

**INSTRUMENTS** 

- <span id="page-0-4"></span>High Current Output: 400 mA
- Wide Supply Voltage Range (2.5 V to 5.5 V) for Direct Battery Operation
- Low Quiescent Current: 1.7 mA (Typical)
- Fast Startup Time: 100 µs
- Low Shutdown Current: 10 nA
- **Output Short-Circuit Protection**
- Thermal Protection
- Enable Pin is 1.8-V Compatible
- Available in a 3-mm x 3-mm VQFN Package (DRB) and 2-mm x 2-mm MicroStar Junior™ PBGA Package (ZQV)

### <span id="page-0-3"></span><span id="page-0-2"></span>**2 Applications**

- **Mobile Phones**
- **Tablets**
- Portable Gaming Consoles
- Portable Navigation Devices
- <span id="page-0-0"></span>• Appliance Consoles

### **3 Description**

Tools &

The DRV8601 is a single-supply haptic driver that is optimized to drive a DC motor (also known as Eccentric Rotating Mass or ERM in haptics terminology) or a linear vibrator (also known as Linear Resonant Actuator or LRA in haptics terminology) using a single-ended PWM input signal. With a fast turn-on time of 100 us, the DRV8601 is an excellent haptic driver for use in mobile phones and other portable electronic devices.

The DRV8601 drives up to 400 mA from a 3.3-V supply. Near rail-to-rail output swing under load ensures sufficient voltage drive for most DC motors. Differential output drive allows the polarity of the voltage across the output to be reversed quickly, thereby enabling motor speed control in both clockwise and counter-clockwise directions, allowing quick motor stopping. A wide input voltage range allows precise speed control of both DC motors and linear vibrators.

With a typical quiescent current of 1.7 mA and a shutdown current of 10 nA, the DRV8601 is ideal for portable applications. The DRV8601 has thermal and output short-circuit protection to prevent the device from being damaged during fault conditions.

#### **Device Information[\(1\)](#page-0-0)**

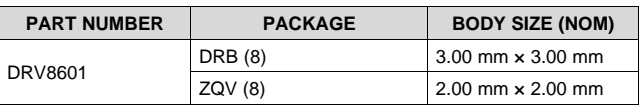

(1) For all available packages, see the orderable addendum at the end of the datasheet.

#### **Block Diagram**

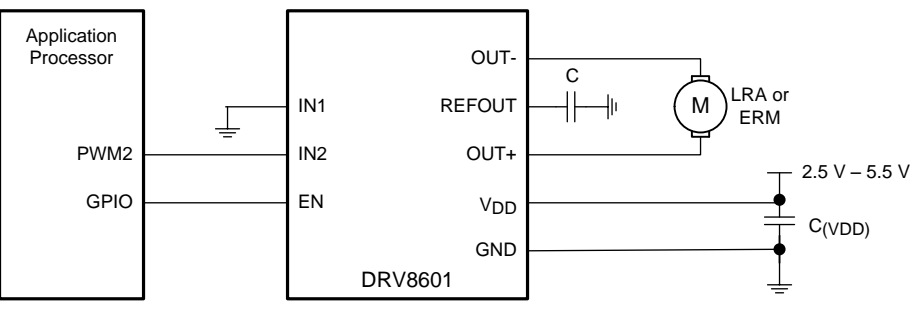

Copyright © 2016, Texas Instruments Incorporated

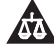

#### **Table of Contents 1 Features**.................................................................. [1](#page-0-1) 7.3 Feature Description................................................... [8](#page-7-3)

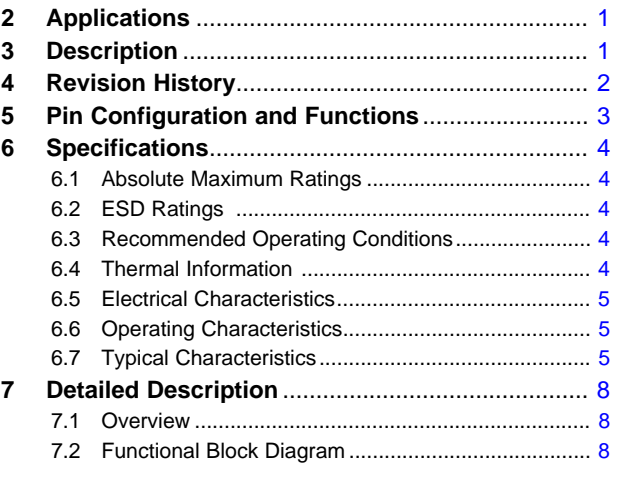

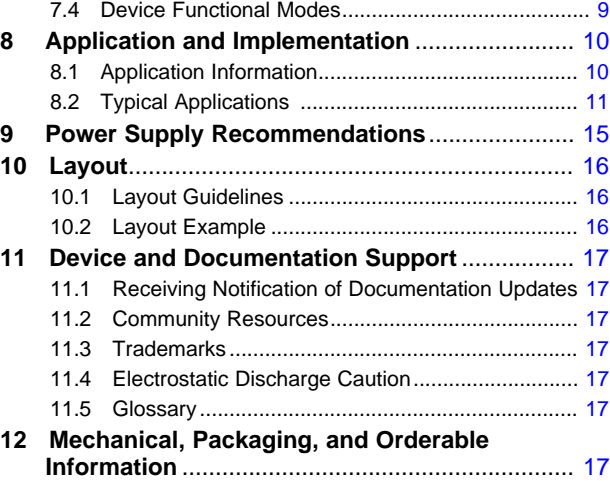

#### <span id="page-1-0"></span>**4 Revision History**

NOTE: Page numbers for previous revisions may differ from page numbers in the current version.

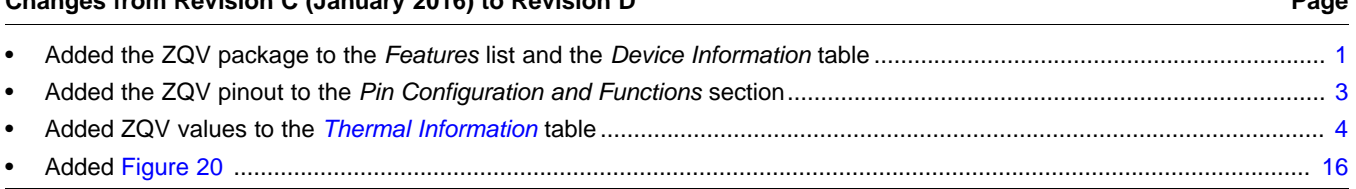

**Changes from Revision C (January 2016) to Revision D Page**

#### **Changes from Revision B (January 2012) to Revision C Page**

• Added *ESD Rating* table, *Feature Description* section, *Device Functional Modes* section, *Application and Implementation* section, *Power Supply Recommendations* section, *Layout* section, *Device and Documentation Support* section, and *Mechanical, Packaging, and Orderable Information* section ............................................................... [1](#page-0-4)

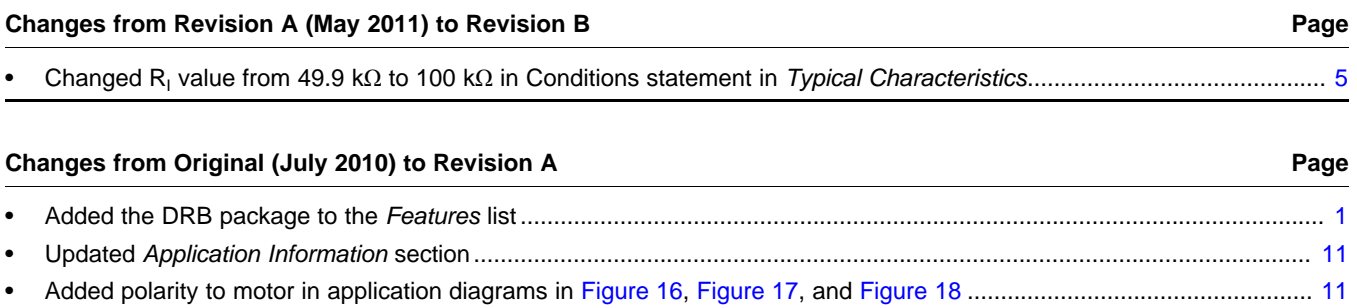

# **STRUMENTS**

XAS

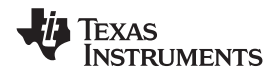

### <span id="page-2-1"></span><span id="page-2-0"></span>**5 Pin Configuration and Functions**

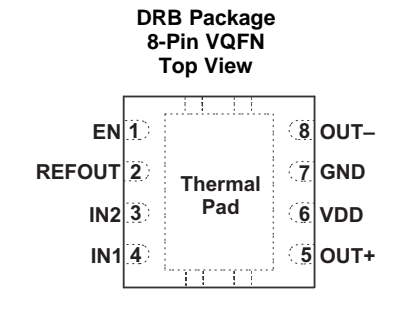

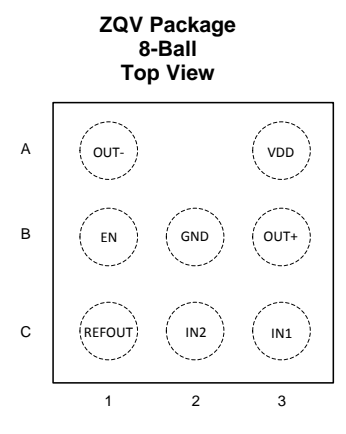

#### **Pin Functions**

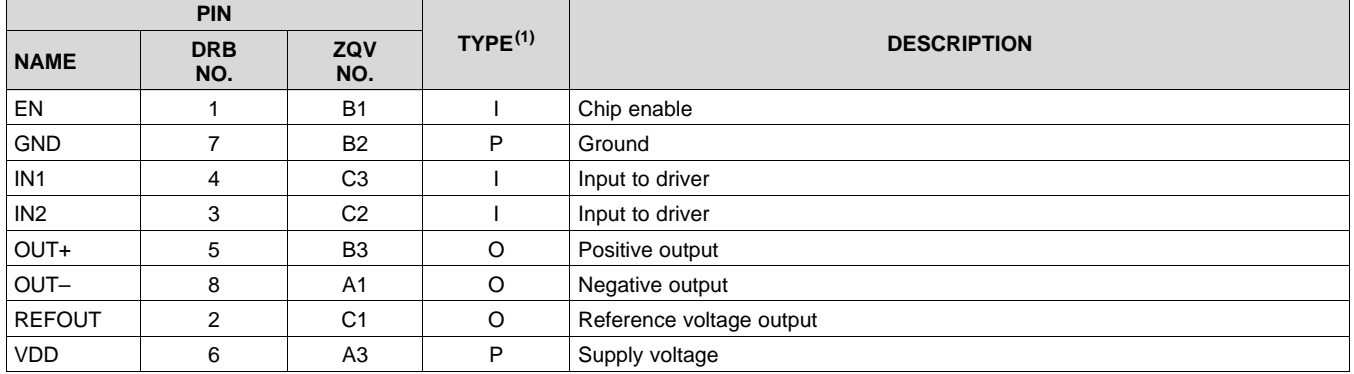

(1)  $I = Input, O = Output, P = Power$ 

#### <span id="page-3-0"></span>**6 Specifications**

#### <span id="page-3-1"></span>**6.1 Absolute Maximum Ratings**

over operating free-air temperature range,  $T_A \leq 25^{\circ}$ C (unless otherwise noted)<sup>(1)</sup>

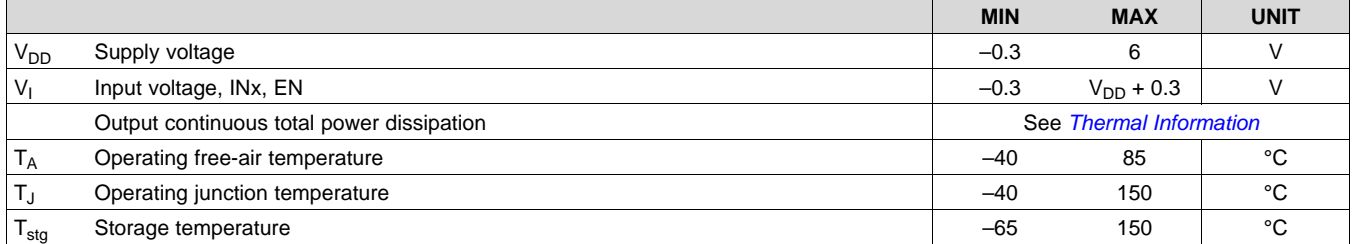

(1) Stresses beyond those listed under *Absolute Maximum Ratings* may cause permanent damage to the device. These are stress ratings only, which do not imply functional operation of the device at these or any other conditions beyond those indicated under *[Recommended](#page-3-3) Operating [Conditions](#page-3-3)*. Exposure to absolute-maximum-rated conditions for extended periods may affect device reliability.

#### <span id="page-3-2"></span>**6.2 ESD Ratings**

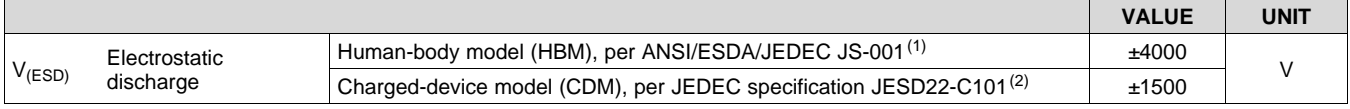

(1) JEDEC document JEP155 states that 500-V HBM allows safe manufacturing with a standard ESD control process.

(2) JEDEC document JEP157 states that 250-V CDM allows safe manufacturing with a standard ESD control process.

#### <span id="page-3-3"></span>**6.3 Recommended Operating Conditions**

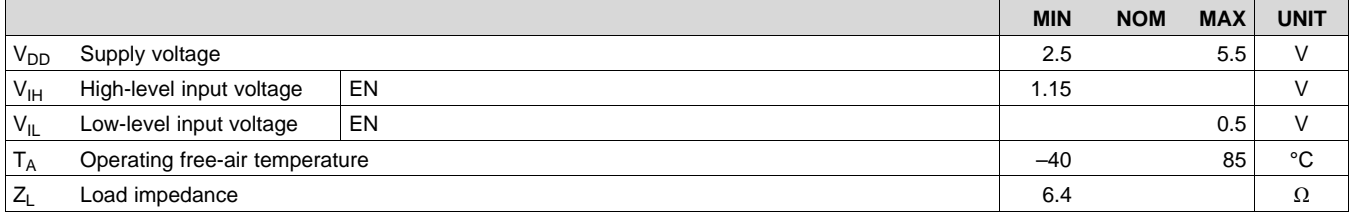

#### <span id="page-3-4"></span>**6.4 Thermal Information**

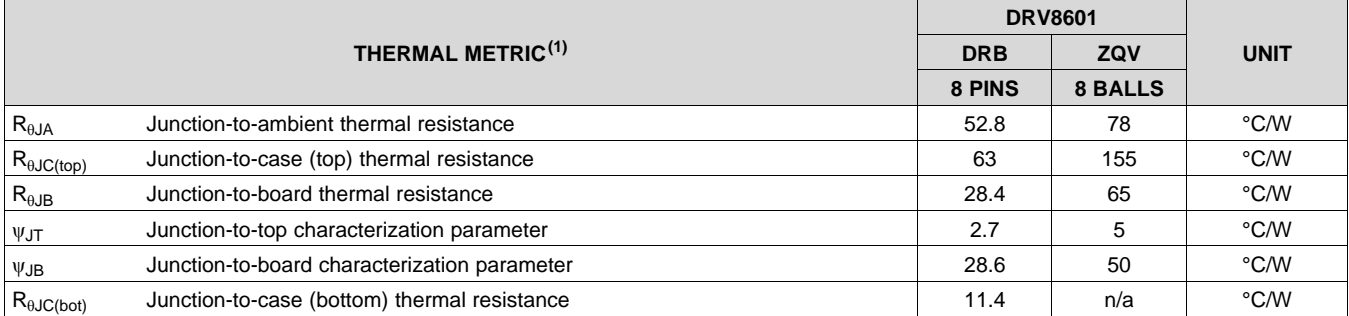

(1) For more information about traditional and new thermal metrics, see the *[Semiconductor](http://www.ti.com/lit/pdf/spra953) and IC Package Thermal Metrics* application report.

#### <span id="page-4-0"></span>**6.5 Electrical Characteristics**

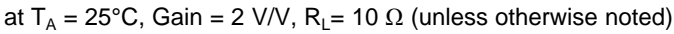

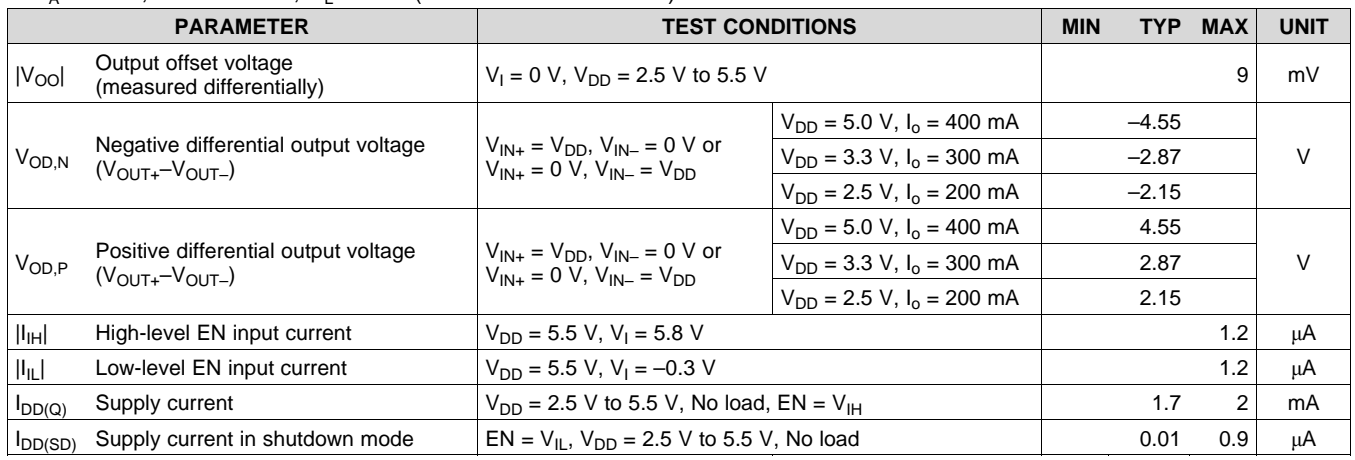

### <span id="page-4-1"></span>**6.6 Operating Characteristics**

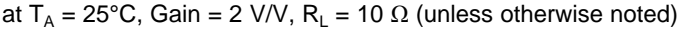

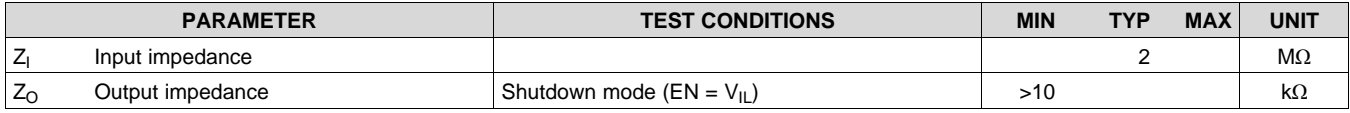

### <span id="page-4-2"></span>**6.7 Typical Characteristics**

#### **Table 1. Table of Graphs**

<span id="page-4-3"></span>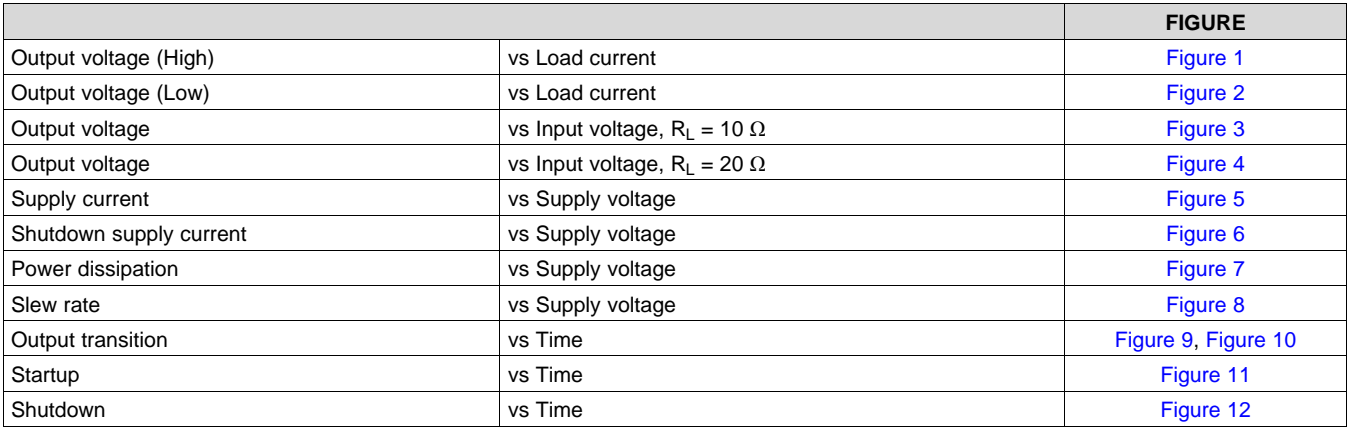

**[DRV8601](http://www.ti.com/product/drv8601?qgpn=drv8601)**

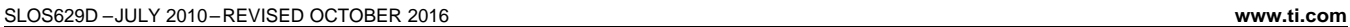

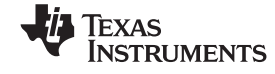

<span id="page-5-2"></span><span id="page-5-1"></span><span id="page-5-0"></span>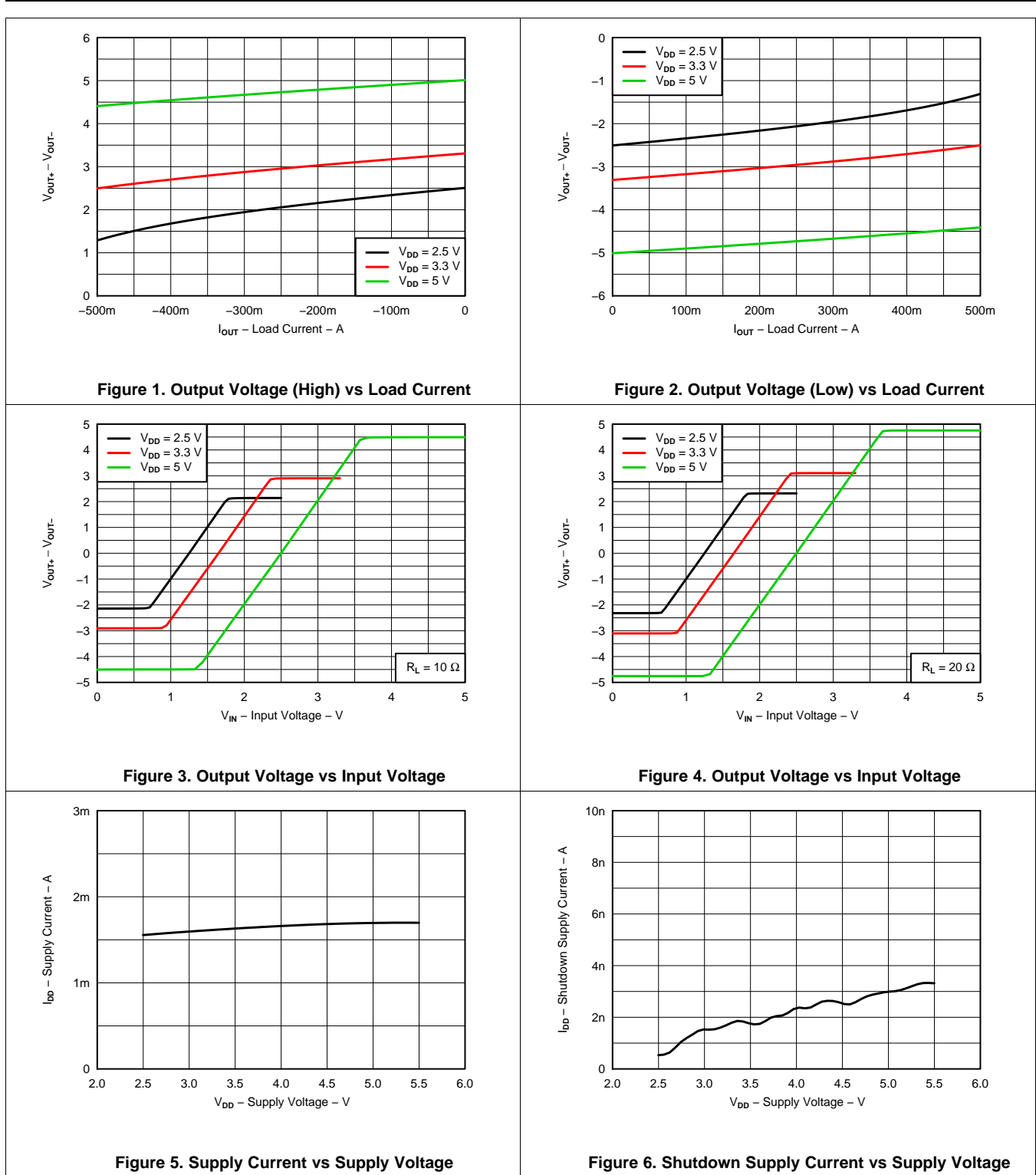

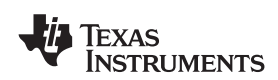

<span id="page-6-2"></span><span id="page-6-1"></span><span id="page-6-0"></span>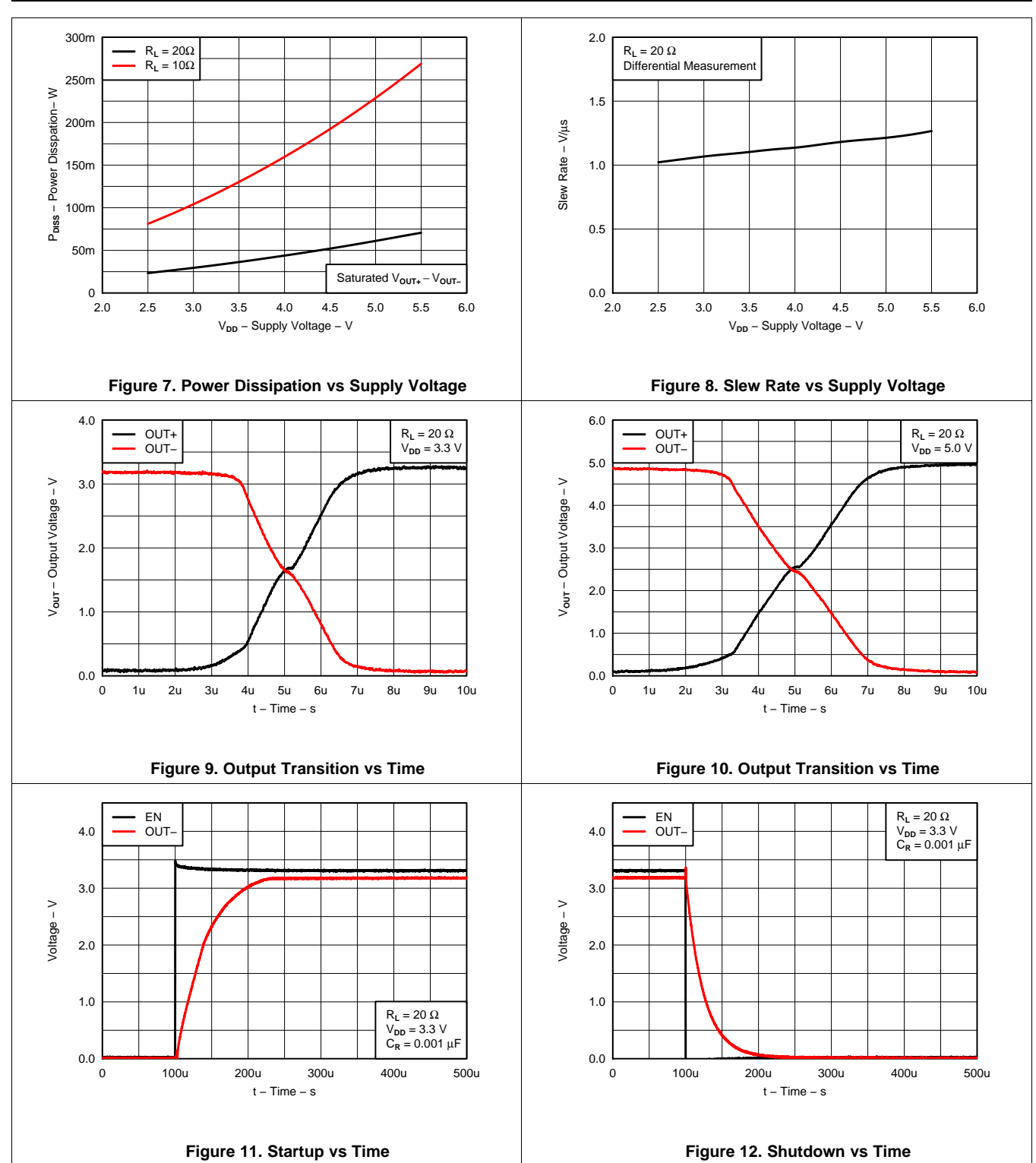

7

**FXAS NSTRUMENTS** 

#### <span id="page-7-0"></span>**7 Detailed Description**

#### <span id="page-7-1"></span>**7.1 Overview**

DRV8601 is a single-supply haptic driver that is optimized to drive ERM or LRAs. DRV8601 can drive in both clockwise and counter-clockwise directions, as well as stop the motor quickly. This is possible due to the fact that outputs are driven differentially and are capable of driving or sinking current. DRV8601 also eliminates long vibration tails which are undesirable in haptic feedback systems.

The DRV8601 can accept a single-ended PWM source or single-ended DC control voltage and perform singleended to differential conversion. A PWM signal is typically generated using software, and many different advanced haptic sensations can be produced by inputting different types of PWM signals into the DRV8601.

#### <span id="page-7-2"></span>**7.2 Functional Block Diagram**

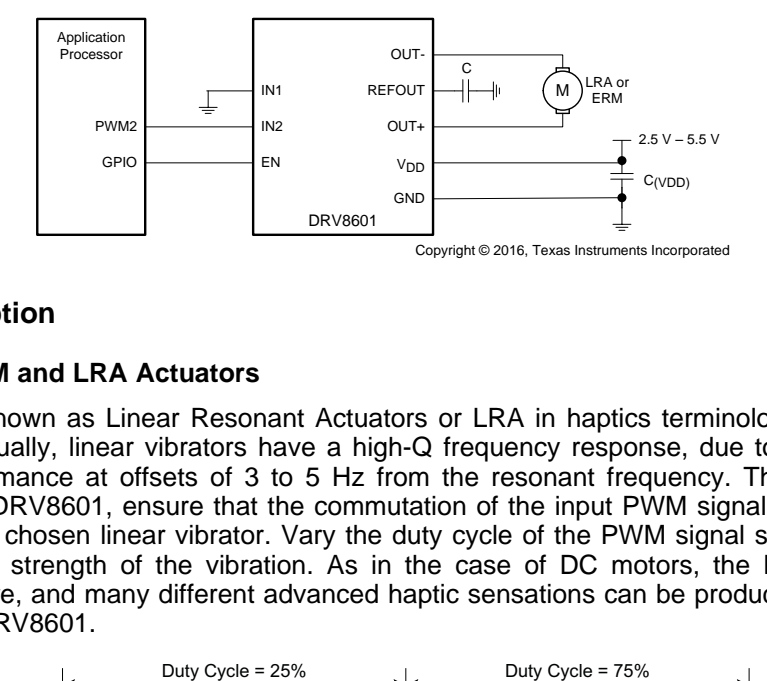

#### <span id="page-7-3"></span>**7.3 Feature Description**

#### **7.3.1 Support for ERM and LRA Actuators**

Linear vibrators (also known as Linear Resonant Actuators or LRA in haptics terminology) vibrate only at their resonant frequency. Usually, linear vibrators have a high-Q frequency response, due to which there is a rapid drop in vibration performance at offsets of 3 to 5 Hz from the resonant frequency. Therefore, while driving a linear vibrator with the DRV8601, ensure that the commutation of the input PWM signal is within the prescribed frequency range for the chosen linear vibrator. Vary the duty cycle of the PWM signal symmetrically above and below 50% to vary the strength of the vibration. As in the case of DC motors, the PWM signal is typically generated using software, and many different advanced haptic sensations can be produced by applying different PWM signals into the DRV8601.

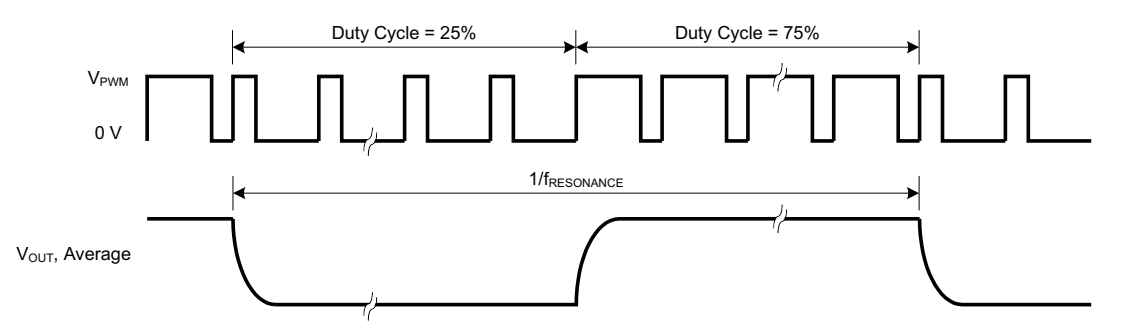

**Figure 13. LRA Example for 1/2 Full-Scale Drive**

The DRV8601 is designed to drive a DC motor (also known as Eccentric Rotating Mass or ERM in haptics terminology) in both clockwise and counter-clockwise directions, as well as to stop the motor quickly. This is made possible because the outputs are fully differential and capable of sourcing and sinking current. This feature helps eliminate long vibration tails which are undesirable in haptic feedback systems.

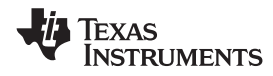

#### **Feature Description (continued)**

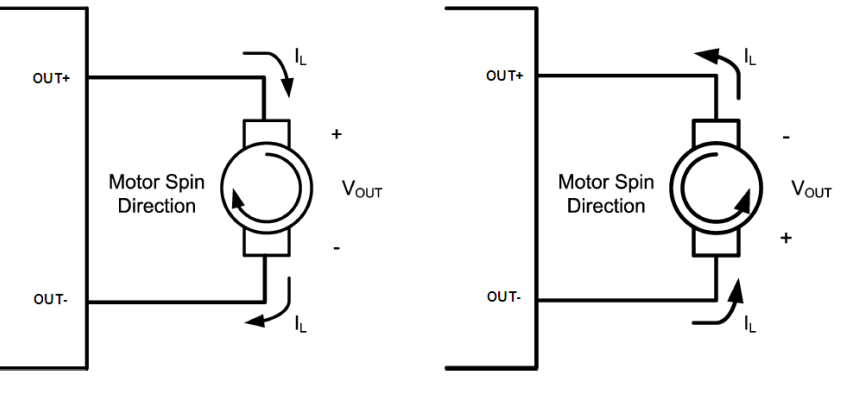

Copyright © 2016, Texas Instruments Incorporated

#### **Figure 14. Reversal of Direction of Motor Spin Using DRV8601**

Another common approach to driving DC motors is the concept of overdrive voltage. To overcome the inertia of the mass of the motor, they are often overdriven for a short amount of time before returning to the rated voltage of the motor in order to sustain the rotation of the motor. The DRV8601 can overdrive a motor up to the  $V_{DD}$ voltage. Overdrive is also used to stop (or brake) a motor quickly. The DRV8601 can brake up to a voltage of  $-V_{DD}$ . For safe and reliable overdrive voltage and duration, refer to the data sheet of the motor.

#### **7.3.2 Internal Reference**

The internal voltage divider at the REFOUT pin of this device sets a mid-supply voltage for internal references and sets the output common mode voltage to VDD/2. Adding a capacitor to this pin filters any noise into this pin and increases the PSRR. REFOUT also determines the rise time of VO+ and VO when the device is taken out of shutdown. The larger the capacitor, the slower the rise time. Although the output rise time depends on the bypass capacitor value.

#### **7.3.3 Shutdown Mode**

DRV8601 has a shutdown mode which is controlled using the EN pin. EN pin is 1.8-V compatible. By pulling EN pin low, the device enters low power state, consuming only 10 nA of shutdown current.

#### <span id="page-8-0"></span>**7.4 Device Functional Modes**

DRV8601 is an analog input with differential output. DRV8601 does not require any digital interface to set up the device. DRV8601 can be configured in various modes by configuring the device in differential or single ended mode as described in *Application and [Implementation](#page-9-0)*.

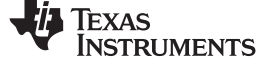

#### <span id="page-9-0"></span>**8 Application and Implementation**

#### **NOTE**

Information in the following applications sections is not part of the TI component specification, and TI does not warrant its accuracy or completeness. TI's customers are responsible for determining suitability of components for their purposes. Customers should validate and test their design implementation to confirm system functionality.

#### <span id="page-9-1"></span>**8.1 Application Information**

The DRV8601 is intended to be used for haptic applications in a portable product that already has an application processor with analog output interface. As DRV8601 accepts PWM input, it can be directly hooked up to the processor GPIO and can drive PWM outputs.

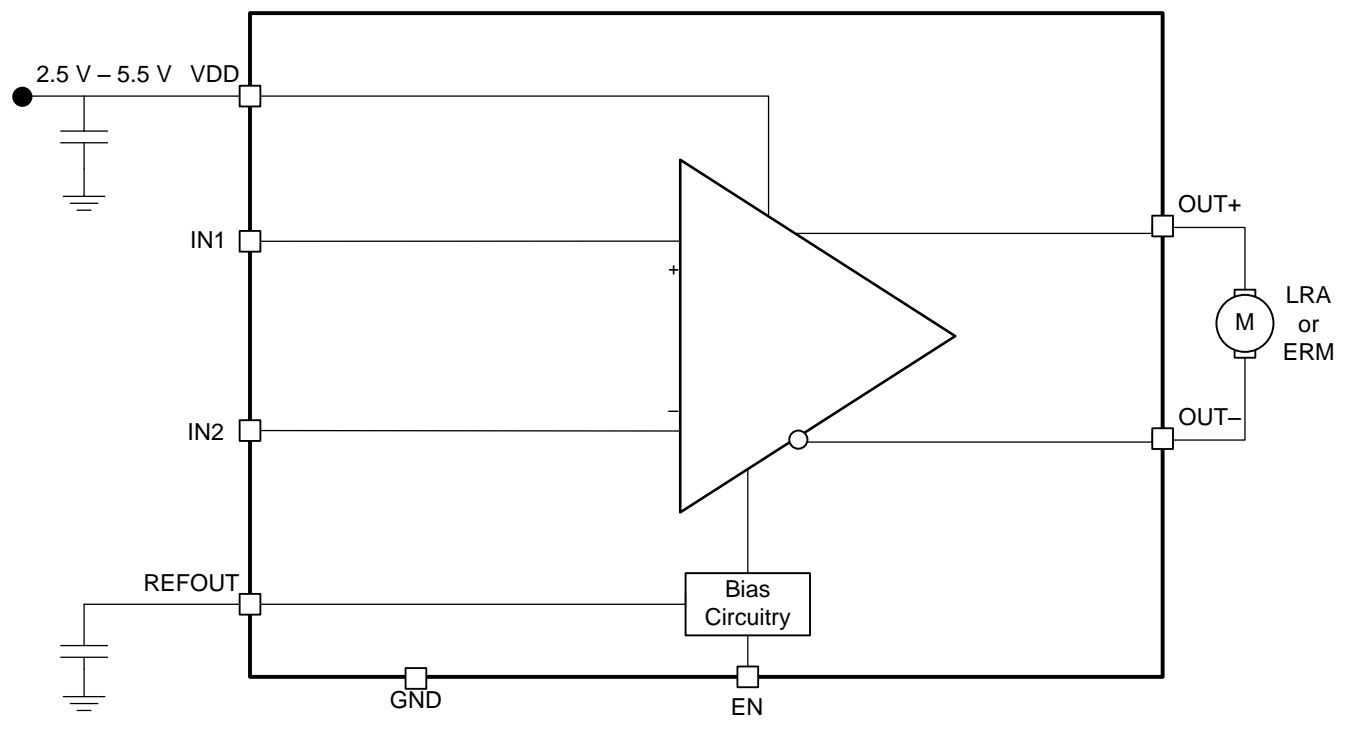

Copyright © 2016, Texas Instruments Incorporated

#### **Figure 15. Typical Application Block Diagram**

DRV8601 can be operated in different instances as listed in *Typical [Applications](#page-10-0)* which facilitates in the design process for system engineers.

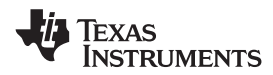

#### <span id="page-10-0"></span>**8.2 Typical Applications**

#### <span id="page-10-1"></span>**8.2.1 Pseudo-Differential Feedback with Internal Reference**

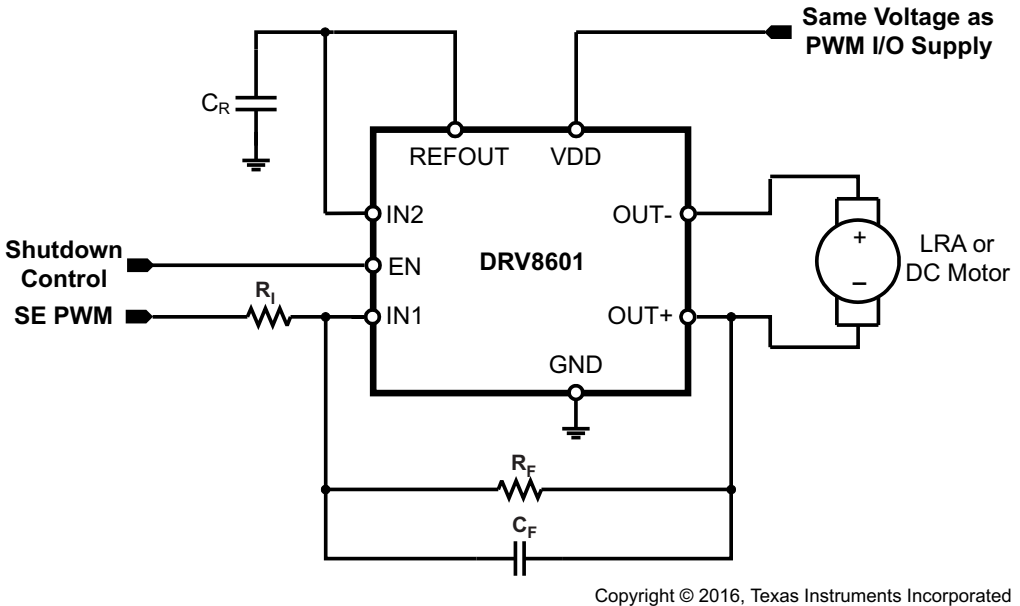

<span id="page-10-2"></span>**Figure 16. Pseudo-Differential Feedback with Internal Reference**

### **Typical Applications (continued)**

#### *8.2.1.1 Design Requirements*

<span id="page-11-0"></span>The parameters are located in [Table](#page-11-0) 2.

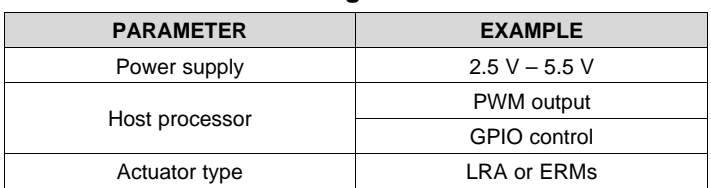

#### **Table 2. Design Parameters**

#### *8.2.1.2 Detailed Design Procedure*

In the pseudo-differential feedback configuration [\(Figure](#page-10-2) 16), feedback is taken from only one of the output pins, thereby reducing the number of external components required for the solution. The DRV8601 has an internal reference voltage generator which keeps the REFOUT voltage at  $V_{DD}/2$ . The internal reference voltage can be used if and only if the PWM voltage is the same as the supply voltage of the DRV8601 (if  $V_{PWM} = V_{DD}$ , as assumed in this section).

Having V<sub>PWM</sub>= V<sub>DD</sub> ensures that there is no voltage signal applied to the motor at a PWM duty cycle of 50%. This is a convenient way of temporarily stopping the motor without powering off the DRV8601. Also, this configuration ensures that the direction of rotation of the motor changes when crossing a PWM duty cycle of 50% in both directions. For example, if an ERM motor rotates in the clockwise direction at 20% duty cycle, it will rotate in the counter-clockwise direction at 80% duty cycle at nearly the same speed.

<span id="page-11-1"></span>Mathematically, the output voltage is given by [Equation](#page-11-1) 1:

$$
V_{\text{O,DIFF}} = 2 \times \left(V_{\text{IN}} - \frac{\text{Vdd}}{2}\right) \times \frac{R_F}{R_I} \times \frac{1}{1 + sR_F C_F}
$$

where

- $sR<sub>F</sub>C<sub>F</sub>$  is the Laplace Transform variable
- $V_{1N}$  is the single-ended input voltage (1) (1)

 $R_F$  is normally set equal to  $R_I$  ( $R_F$  =  $R_I$ ) so that an overdrive voltage of  $V_{DD}$  is achieved when the PWM duty cycle is set to 100%. The optional feedback capacitor,  $C_F$ , forms a low-pass filter together with the feedback resistor RF, and therefore, the output differential voltage is a function of the average value of the input PWM signal. When driving a motor, design the cutoff frequency of the low-pass filter to be sufficiently *lower than* the PWM frequency in order to eliminate the PWM frequency and its harmonics from entering the motor. This is desirable when driving motors which do not sufficiently reject the PWM frequency by themselves. When driving a linear vibrator in this configuration, if the feedback capacitor  $C_F$  is used, care must be taken to make sure that the lowpass cutoff frequency is *higher than* the resonant frequency of the linear vibrator.

<span id="page-11-2"></span>When driving motors which can sufficiently reject the PWM frequency by themselves, the feedback capacitor may be eliminated. For this example, the output voltage is given by [Equation](#page-11-2) 2:

$$
V_{O,DIFF} = 2 \times \left(V_{IN} - \frac{Vdd}{2}\right) \times \frac{R_F}{R_I}
$$

where the only difference from [Equation](#page-11-1) 1 is that the filtering action of the capacitor is not present.

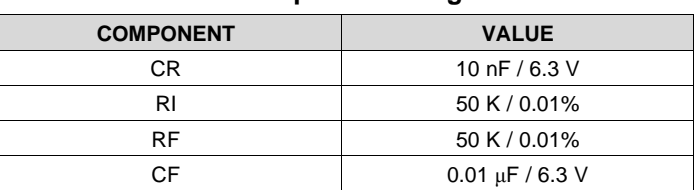

#### **Table 3. Component Design Table**

(2)

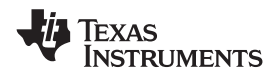

#### *8.2.1.3 Application Curves*

[Table](#page-12-1) 4 lists the application curves for this application and following applications from *Typical [Characteristics](#page-4-2)*.

<span id="page-12-1"></span>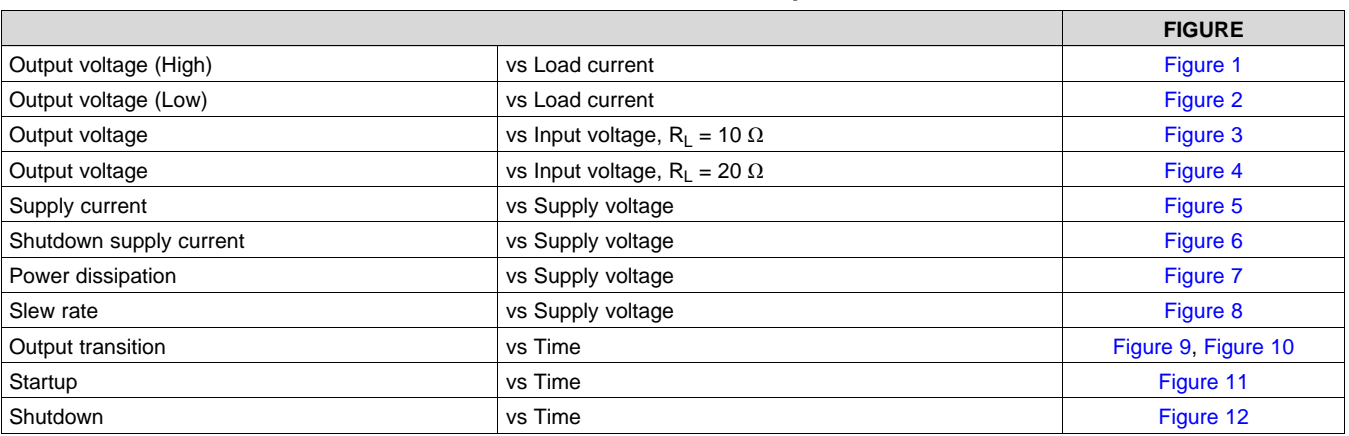

#### **Table 4. Table of Graphs**

#### **8.2.2 Pseudo-Differential Feedback with Level-Shifter**

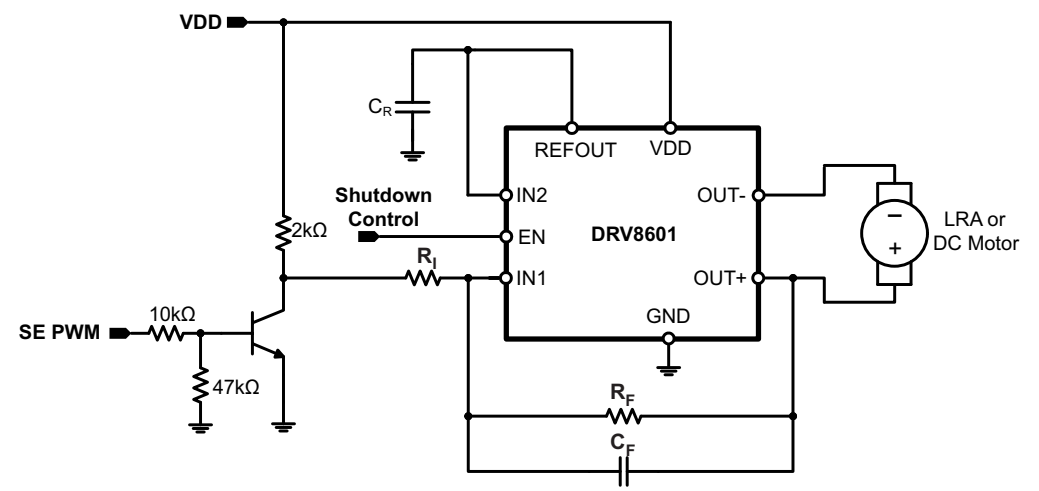

Copyright © 2016, Texas Instruments Incorporated

#### **Figure 17. Pseudo-Differential Feedback with Level-Shifter**

#### <span id="page-12-0"></span>*8.2.2.1 Design Requirements*

<span id="page-12-2"></span>The parameters are located in [Table](#page-12-2) 5.

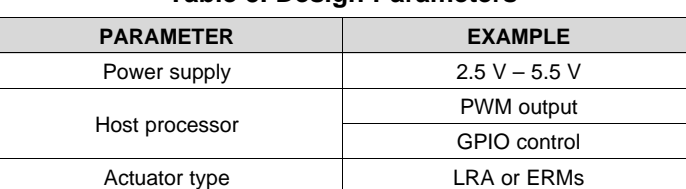

#### **Table 5. Design Parameters**

#### **[DRV8601](http://www.ti.com/product/drv8601?qgpn=drv8601)**

SLOS629D –JULY 2010–REVISED OCTOBER 2016 **[www.ti.com](http://www.ti.com)**

#### *8.2.2.2 Detailed Design Procedure*

This configuration is desirable when a regulated supply voltage for the DRV8601 ( $V_{DD}$ ) is availble, but that voltage is different than the PWM input voltage (V<sub>PWM</sub>). A single NPN transistor can be used as a low-cost level shifting solution. This ensures that V<sub>IN</sub> = V<sub>DD</sub> even when V<sub>PWM</sub> ≠ V<sub>DD</sub>. A regulated supply for the DRV8601 is still recommended in this scenario. If the supply voltage varies, the PWM level shifter output will follow, and this will, in turn, cause a change in vibration strength. However, if the variance is acceptable, the DRV8601 will still operate properly when connected directly to a battery, for example. A 50% duty cycle will still translate to zero vibration strength across the life cycle of the battery.  $\mathsf{R}_\mathsf{F}$  is normally set equal to  $\mathsf{R}_\mathsf{I}$  ( $\mathsf{R}_\mathsf{F}=\mathsf{R}_\mathsf{I}$ ) so that an overdrive voltage of  $V_{DD}$  is achieved when the PWM duty cycle is set to 100%.

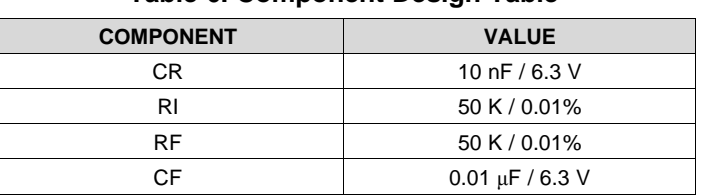

#### **Table 6. Component Design Table**

#### **8.2.3 Differential Feedback With External Reference**

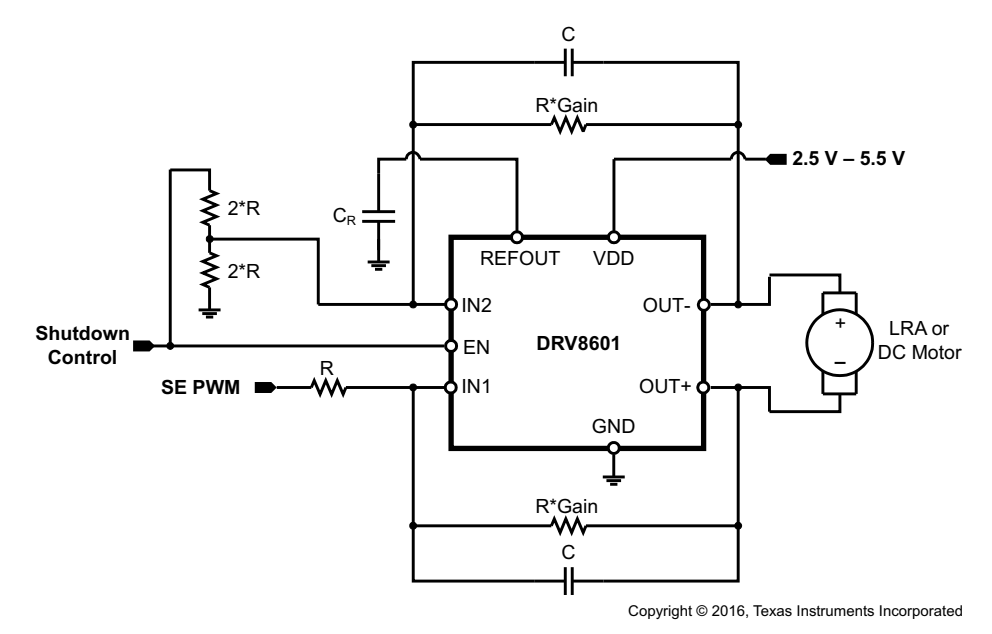

**Figure 18. Differential Feedback with External Reference**

#### <span id="page-13-0"></span>*8.2.3.1 Design Requirements*

<span id="page-13-1"></span>The parameters are located in [Table](#page-13-1) 7.

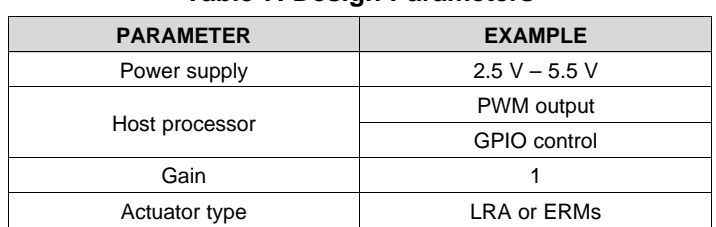

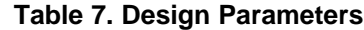

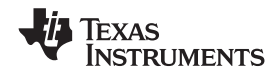

#### *8.2.3.2 Detailed Design Procedure*

This configuration is useful for connecting the DRV8601 to an unregulated power supply, most commonly a battery. The gain can then be independently set so that the required motor overdrive voltage can be achieved even when  $V_{PWM}$  <  $V_{DD}$ . This is often the case when  $V_{PWM}$  = 1.8 V, and the desired overdrive voltage is 3.0 V or above. Note that  $V_{DD}$  must be greater than or equal to the desired overdrive voltage. A resistor divider can be used to create a V<sub>PWM</sub>/2 reference for the DRV8601. If the shutdown control voltage is driven by a GPIO in the same supply domain as  $V_{\text{PWM}}$ , it can be used to supply the resistor divider as in [Figure](#page-13-0) 18 so that no current is drawn by the divider in shutdown.

<span id="page-14-1"></span>In this configuration, feedback is taken from both output pins. The output voltage is given by [Equation](#page-14-1) 3:

$$
V_{\text{O,DIFF}} = \left(V_{\text{IN}} - \frac{V_{\text{PWM}}}{2}\right) \times \frac{R_{\text{F}}}{R_{\text{I}}} \times \frac{1}{1 + sR_{\text{F}}C_{\text{F}}}
$$

where

- $sR_FC_F$  is the Laplace Transform variable
	- $V_{1N}$  is the single-ended input voltage (3)  $(3)$

Note that this differs from [Equation](#page-11-1) 1 for the pseudo-differential configuration by a factor of 2 because of differential feedback. The optional feedback capacitor  $C_F$  forms a low-pass filter together with the feedback resistor  $R_F$ , and therefore, the output differential voltage is a function of the average value of the input PWM signal V<sub>IN</sub>. When driving a motor, design the cutoff frequency of the low-pass filter to be sufficiently *lower than* the PWM frequency in order to eliminate the PWM frequency and its harmonics from entering the motor. This is desirable when driving motors which do not sufficiently reject the PWM frequency by themselves. When driving a linear vibrator in this configuration, if the feedback capacitor  $C_F$  is used, care must be taken to make sure that the low-pass cutoff frequency is *higher than* the resonant frequency of the linear vibrator.

<span id="page-14-2"></span>When driving motors which can sufficiently reject the PWM frequency by themselves, the feedback capacitor may be eliminated. For this example, the output voltage is given by [Equation](#page-14-2) 4:

$$
V_{O,DIFF} = \left(V_{IN} - \frac{V_{PWM}}{2}\right) \times \frac{R_F}{R_I}
$$

Where the only difference from [Equation](#page-14-1) 3 is that the filtering action of the capacitor is not present.

#### **8.2.3.2.1 Selecting Components**

#### 8.2.3.2.1.1 *Resistors*  $R_i$  and  $R_f$

Choose R<sub>F</sub> and R<sub>I</sub> in the range of 20 kΩ to 100 kΩ for stable operation.

#### *8.2.3.2.1.2 Capacitor C<sup>R</sup>*

This capacitor filters any noise on the reference voltage generated by the DRV8601 on the REFOUT pin, thereby increasing noise immunity. However, a high value of capacitance results in a large turn-on time. A typical value of 1 nF is recommended for a fast turn-on time. All capacitors should be X5R dielectric or better.

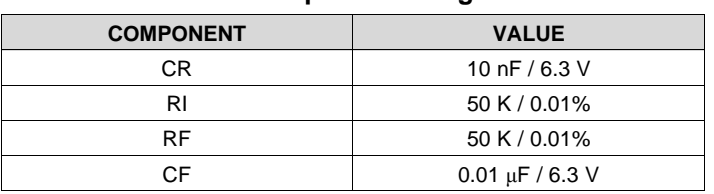

#### **Table 8. Component Design Table**

### <span id="page-14-0"></span>**9 Power Supply Recommendations**

The DRV8601 device is designed to operate from an input-voltage supply range between 2.5 to 5.5 V. The decoupling capacitor for the power supply should be placed closed to the device pin.

(4)

Copyright © 2010–2016, Texas Instruments Incorporated *Submit [Documentation](http://www.go-dsp.com/forms/techdoc/doc_feedback.htm?litnum=SLOS629D&partnum=DRV8601) Feedback*

**[DRV8601](http://www.ti.com/product/drv8601?qgpn=drv8601)** SLOS629D –JULY 2010–REVISED OCTOBER 2016 **[www.ti.com](http://www.ti.com)**

#### <span id="page-15-0"></span>**10 Layout**

#### <span id="page-15-1"></span>**10.1 Layout Guidelines**

Use the following guidelines for the DRV8601 layout:

- The decoupling capacitor for the power supply  $(V_{DD})$  should be placed closed to the device pin.
- The REFOUT capacitor should be placed close to the device REFOUT pin.

#### <span id="page-15-2"></span>**10.2 Layout Example**

[Figure](#page-15-5) 19 shows a typical example of the layout for DRV8601. It is important that the power supply decoupling caps and the REFOUT external capacitance be connected as close to the device as possible.

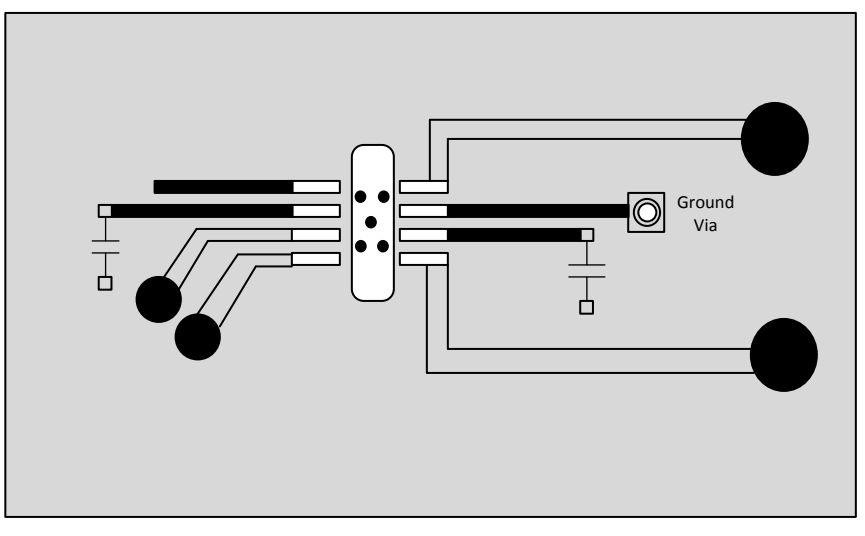

**Figure 19. Typical Layout Example**

<span id="page-15-5"></span><span id="page-15-4"></span>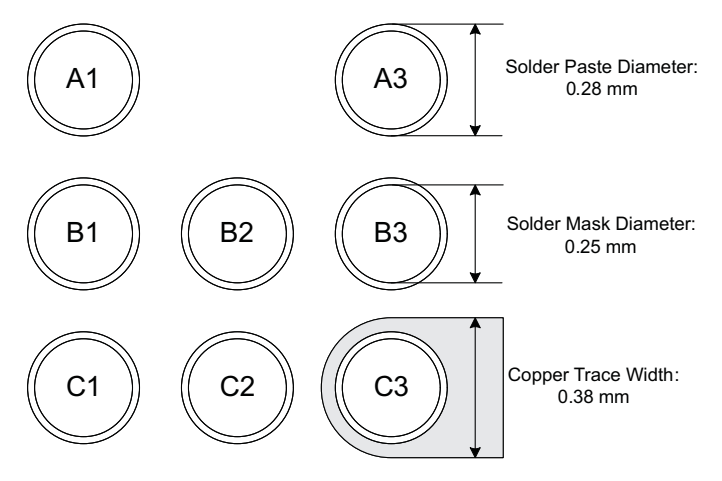

<span id="page-15-3"></span>**Figure 20. ZQV Land Pattern**

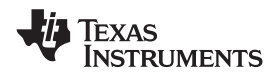

#### <span id="page-16-0"></span>**11 Device and Documentation Support**

#### <span id="page-16-1"></span>**11.1 Receiving Notification of Documentation Updates**

To receive notification of documentation updates, navigate to the device product folder on ti.com. In the upper right corner, click on *Alert me* to register and receive a weekly digest of any product information that has changed. For change details, review the revision history included in any revised document.

#### <span id="page-16-2"></span>**11.2 Community Resources**

The following links connect to TI community resources. Linked contents are provided "AS IS" by the respective contributors. They do not constitute TI specifications and do not necessarily reflect TI's views; see TI's [Terms](http://www.ti.com/corp/docs/legal/termsofuse.shtml) of [Use.](http://www.ti.com/corp/docs/legal/termsofuse.shtml)

**TI E2E™ Online [Community](http://e2e.ti.com)** *TI's Engineer-to-Engineer (E2E) Community.* Created to foster collaboration among engineers. At e2e.ti.com, you can ask questions, share knowledge, explore ideas and help solve problems with fellow engineers.

**Design [Support](http://support.ti.com/)** *TI's Design Support* Quickly find helpful E2E forums along with design support tools and contact information for technical support.

#### <span id="page-16-3"></span>**11.3 Trademarks**

MicroStar Junior, E2E are trademarks of Texas Instruments. All other trademarks are the property of their respective owners.

#### <span id="page-16-4"></span>**11.4 Electrostatic Discharge Caution**

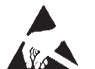

These devices have limited built-in ESD protection. The leads should be shorted together or the device placed in conductive foam during storage or handling to prevent electrostatic damage to the MOS gates.

#### <span id="page-16-5"></span>**11.5 Glossary**

[SLYZ022](http://www.ti.com/lit/pdf/SLYZ022) — *TI Glossary*.

This glossary lists and explains terms, acronyms, and definitions.

#### <span id="page-16-6"></span>**12 Mechanical, Packaging, and Orderable Information**

The following pages include mechanical, packaging, and orderable information. This information is the most current data available for the designated devices. This data is subject to change without notice and revision of this document. For browser-based versions of this data sheet, refer to the left-hand navigation.

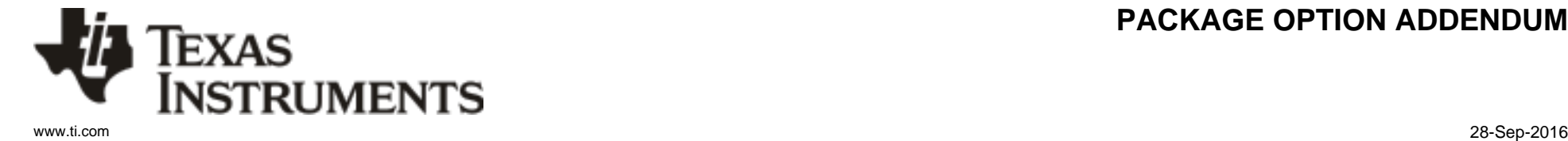

### **PACKAGING INFORMATION**

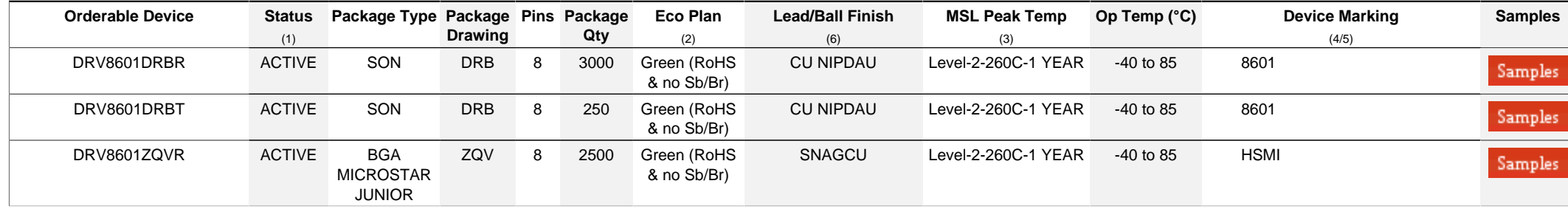

**(1)** The marketing status values are defined as follows:

**ACTIVE:** Product device recommended for new designs.

**LIFEBUY:** TI has announced that the device will be discontinued, and a lifetime-buy period is in effect.

**NRND:** Not recommended for new designs. Device is in production to support existing customers, but TI does not recommend using this part in a new design.

**PREVIEW:** Device has been announced but is not in production. Samples may or may not be available.

**OBSOLETE:** TI has discontinued the production of the device.

**(2)** Eco Plan - The planned eco-friendly classification: Pb-Free (RoHS), Pb-Free (RoHS Exempt), or Green (RoHS & no Sb/Br) - please check<http://www.ti.com/productcontent>for the latest availability information and additional product content details.

**TBD:** The Pb-Free/Green conversion plan has not been defined.

Pb-Free (RoHS): TI's terms "Lead-Free" or "Pb-Free" mean semiconductor products that are compatible with the current RoHS requirements for all 6 substances, including the requirement that lead not exceed 0.1% by weight in homogeneous materials. Where designed to be soldered at high temperatures, TI Pb-Free products are suitable for use in specified lead-free processes.

Pb-Free (RoHS Exempt): This component has a RoHS exemption for either 1) lead-based flip-chip solder bumps used between the die and package, or 2) lead-based die adhesive used between the die and leadframe. The component is otherwise considered Pb-Free (RoHS compatible) as defined above.

Green (RoHS & no Sb/Br): TI defines "Green" to mean Pb-Free (RoHS compatible), and free of Bromine (Br) and Antimony (Sb) based flame retardants (Br or Sb do not exceed 0.1% by weight in homogeneous material)

**(3)** MSL, Peak Temp. - The Moisture Sensitivity Level rating according to the JEDEC industry standard classifications, and peak solder temperature.

**(4)** There may be additional marking, which relates to the logo, the lot trace code information, or the environmental category on the device.

**(5)** Multiple Device Markings will be inside parentheses. Only one Device Marking contained in parentheses and separated by a "~" will appear on a device. If a line is indented then it is a continuation of the previous line and the two combined represent the entire Device Marking for that device.

<sup>(6)</sup> Lead/Ball Finish - Orderable Devices may have multiple material finish options. Finish options are separated by a vertical ruled line. Lead/Ball Finish values may wrap to two lines if the finish value exceeds the maximum column width.

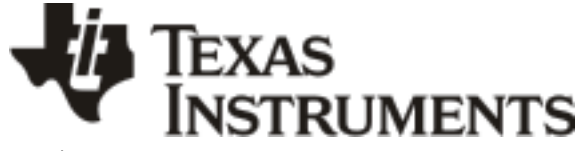

www.ti.com 28-Sep-2016

**Important Information and Disclaimer:**The information provided on this page represents TI's knowledge and belief as of the date that it is provided. TI bases its knowledge and belief on information provided by third parties, and makes no representation or warranty as to the accuracy of such information. Efforts are underway to better integrate information from third parties. TI has taken and continues to take reasonable steps to provide representative and accurate information but may not have conducted destructive testing or chemical analysis on incoming materials and chemicals. TI and TI suppliers consider certain information to be proprietary, and thus CAS numbers and other limited information may not be available for release.

In no event shall TI's liability arising out of such information exceed the total purchase price of the TI part(s) at issue in this document sold by TI to Customer on an annual basis.

## **PACKAGE MATERIALS INFORMATION**

Texas<br>Instruments

#### **TAPE AND REEL INFORMATION**

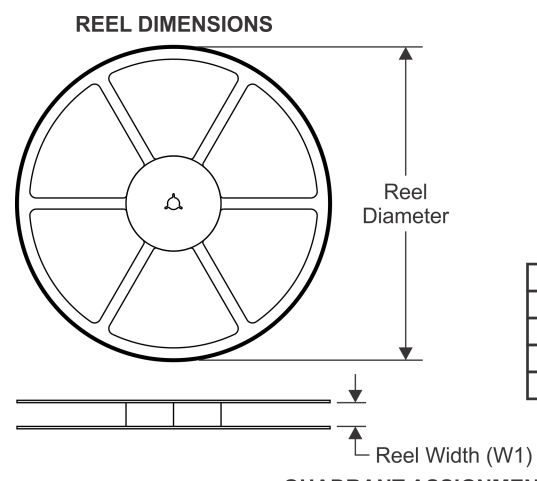

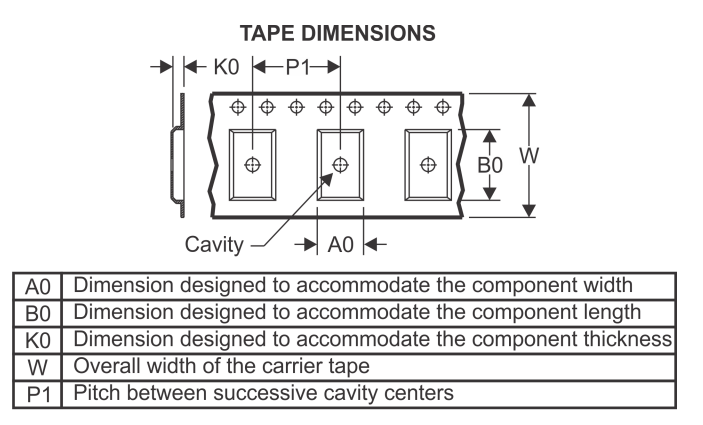

### **QUADRANT ASSIGNMENTS FOR PIN 1 ORIENTATION IN TAPE**

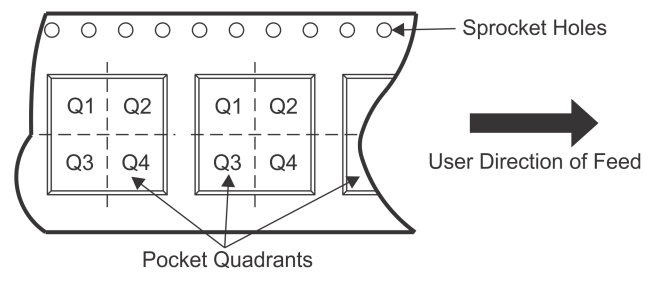

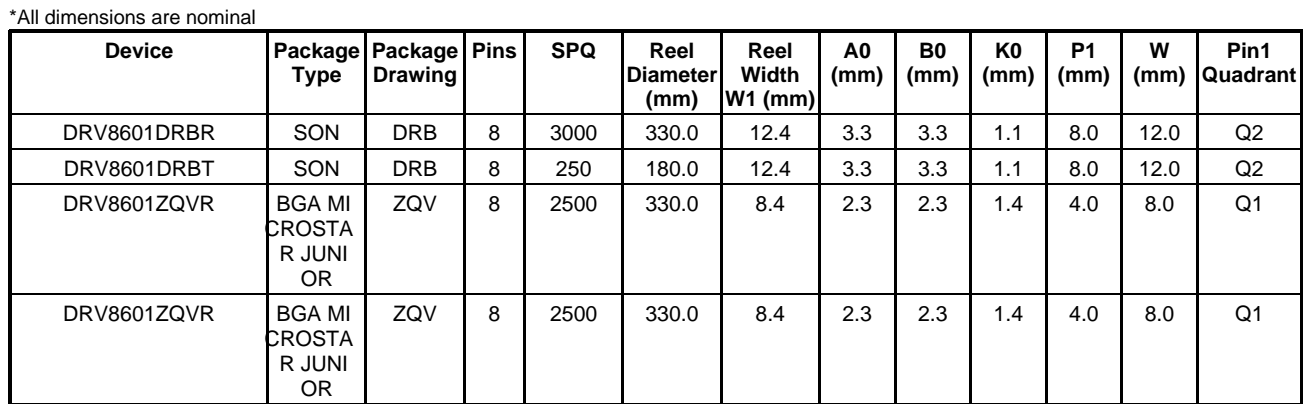

TEXAS<br>INSTRUMENTS

## **PACKAGE MATERIALS INFORMATION**

www.ti.com 12-Feb-2019

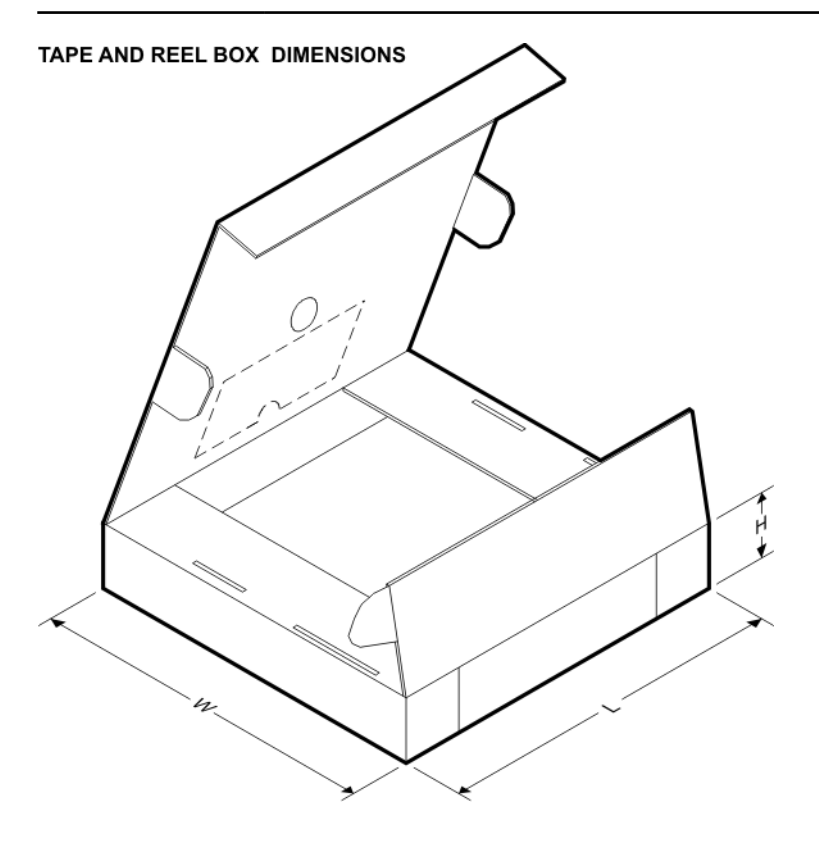

\*All dimensions are nominal

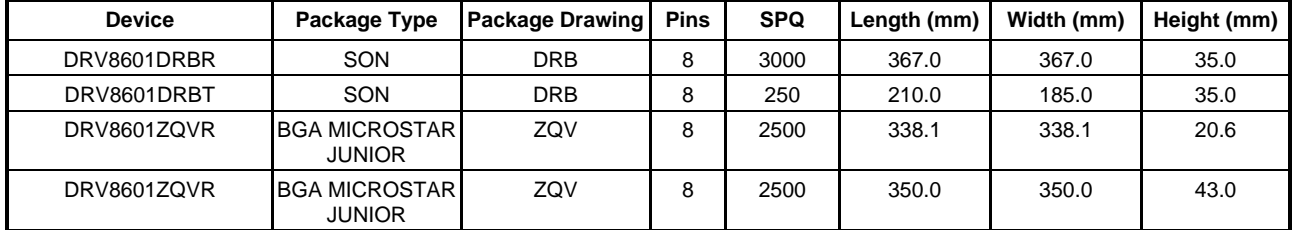

## **GENERIC PACKAGE VIEW**

# **VSON - 1 mm max height**<br>PLASTIC SMALL OUTLINE - NO LEAD

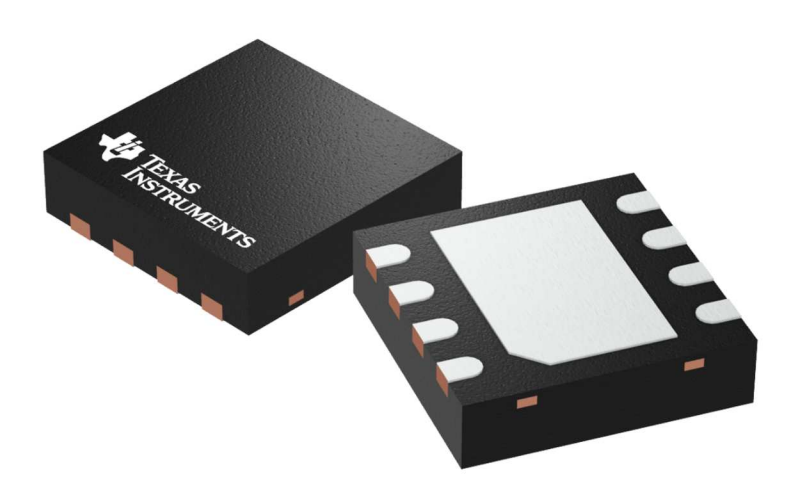

Images above are just a representation of the package family, actual package may vary. Refer to the product data sheet for package details.

4203482/L

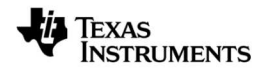

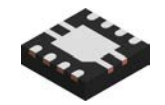

## **PACKAGE OUTLINE**

## **DRB0008A VSON - 1 mm max height**

PLASTIC SMALL OUTLINE - NO LEAD

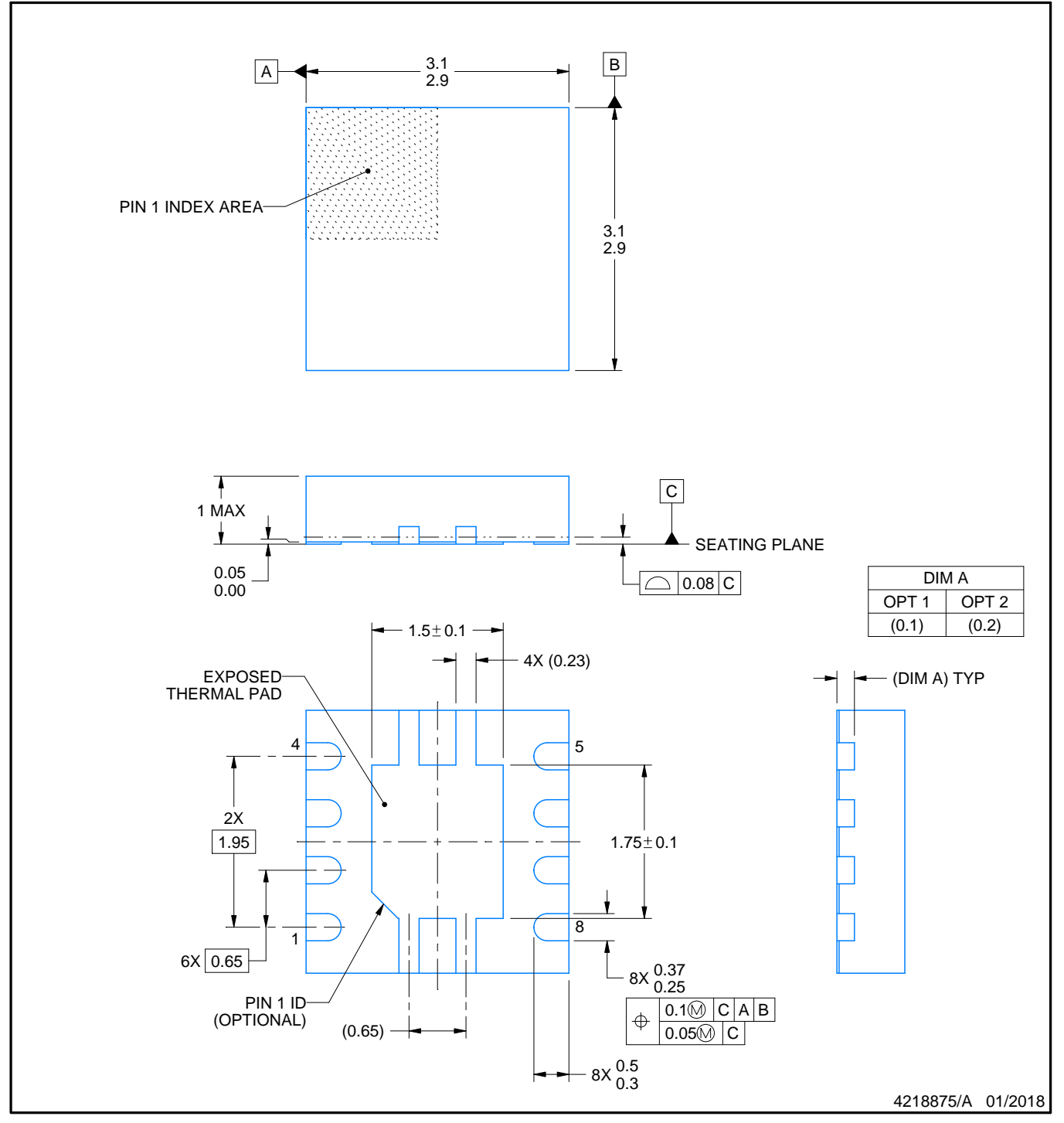

NOTES:

- 1. All linear dimensions are in millimeters. Any dimensions in parenthesis are for reference only. Dimensioning and tolerancing per ASME Y14.5M.
- 2. This drawing is subject to change without notice.

3. The package thermal pad must be soldered to the printed circuit board for thermal and mechanical performance.

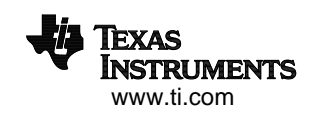

## **EXAMPLE BOARD LAYOUT**

## **DRB0008A VSON - 1 mm max height**

PLASTIC SMALL OUTLINE - NO LEAD

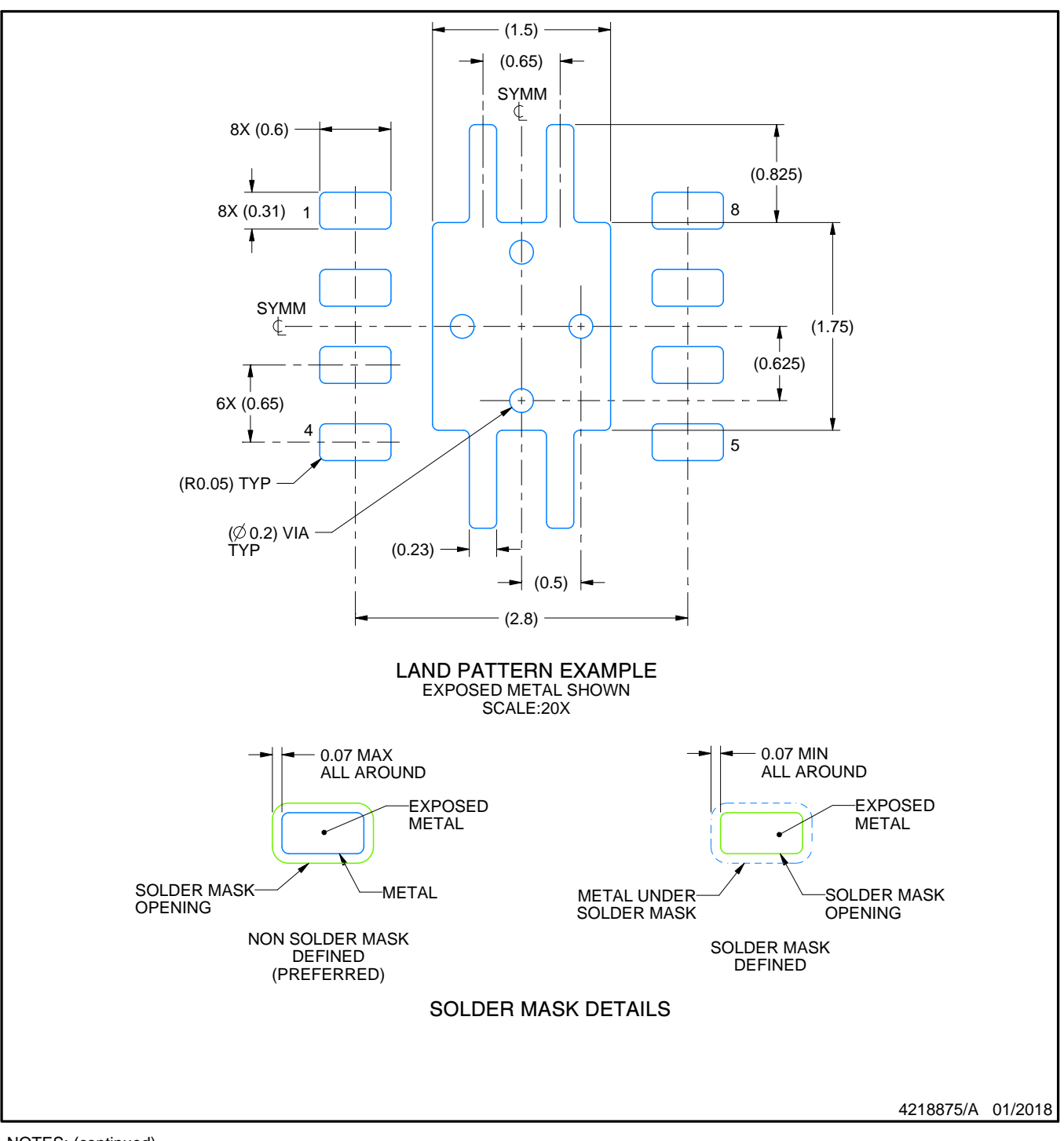

NOTES: (continued)

- 4. This package is designed to be soldered to a thermal pad on the board. For more information, see Texas Instruments literature number SLUA271 (www.ti.com/lit/slua271).
- 5. Vias are optional depending on application, refer to device data sheet. If any vias are implemented, refer to their locations shown on this view. It is recommended that vias under paste be filled, plugged or tented.

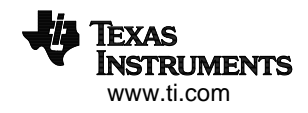

## **EXAMPLE STENCIL DESIGN**

## **DRB0008A VSON - 1 mm max height**

PLASTIC SMALL OUTLINE - NO LEAD

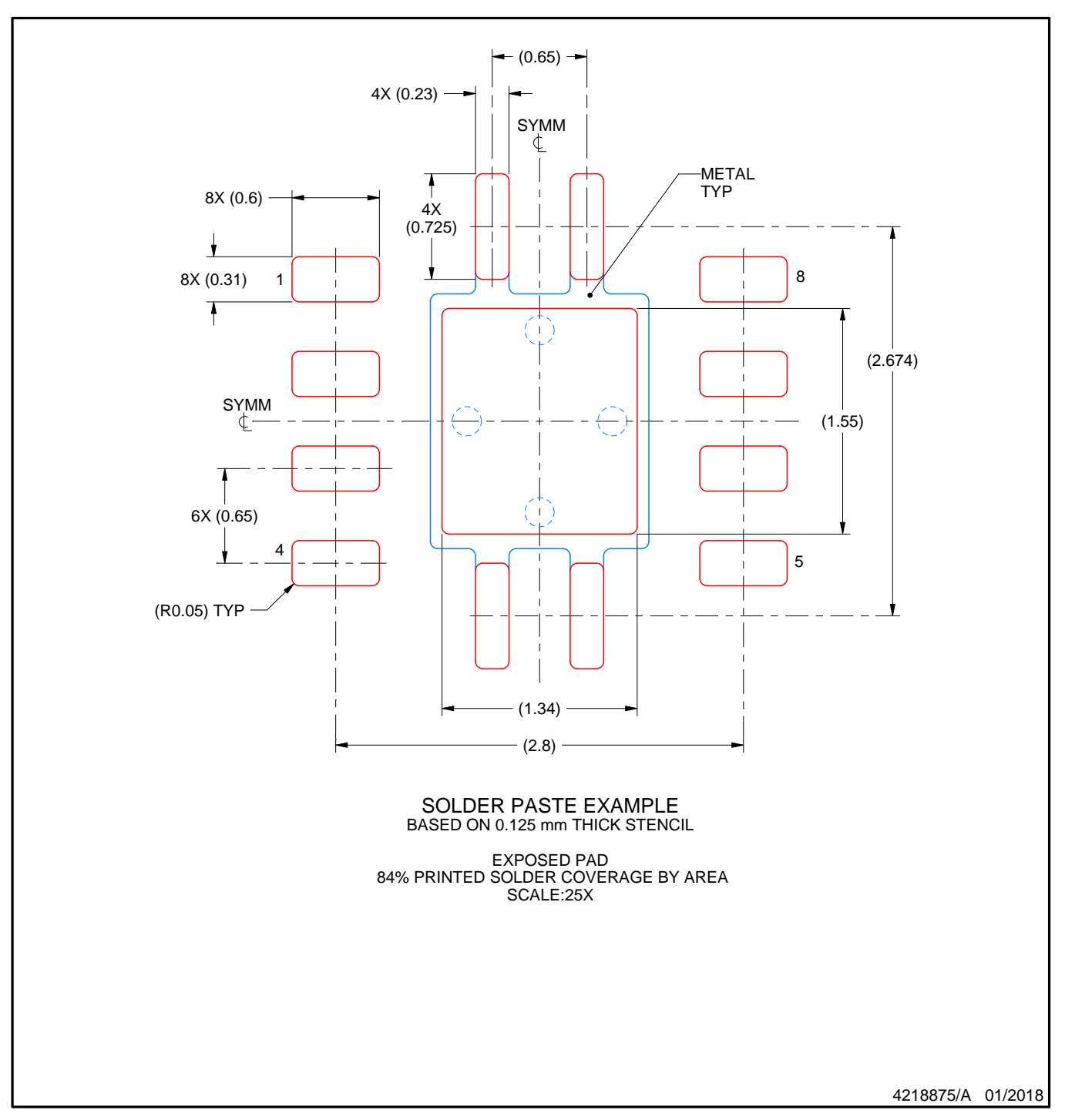

NOTES: (continued)

6. Laser cutting apertures with trapezoidal walls and rounded corners may offer better paste release. IPC-7525 may have alternate design recommendations.

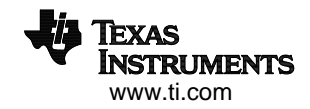

ZQV (S-PBGA-N8)

PLASTIC BALL GRID ARRAY

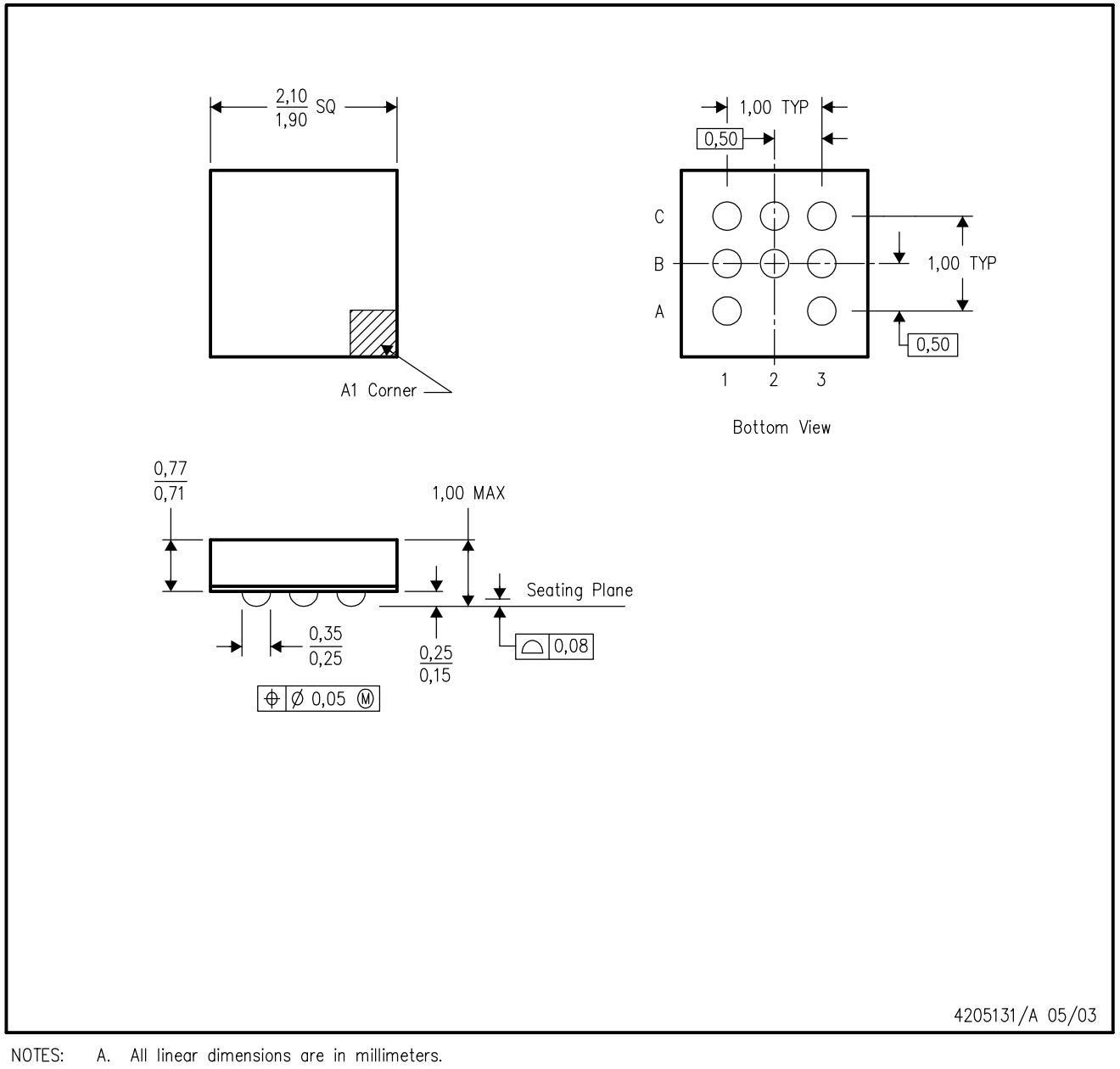

- This drawing is subject to change without notice. **B.**
- C. MicroStar Junior configuration
- D. Falls within JEDEC MO-225
- E. This package is lead-free.

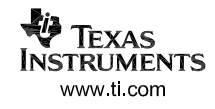

#### **IMPORTANT NOTICE AND DISCLAIMER**

TI PROVIDES TECHNICAL AND RELIABILITY DATA (INCLUDING DATASHEETS), DESIGN RESOURCES (INCLUDING REFERENCE DESIGNS), APPLICATION OR OTHER DESIGN ADVICE, WEB TOOLS, SAFETY INFORMATION, AND OTHER RESOURCES "AS IS" AND WITH ALL FAULTS, AND DISCLAIMS ALL WARRANTIES, EXPRESS AND IMPLIED, INCLUDING WITHOUT LIMITATION ANY IMPLIED WARRANTIES OF MERCHANTABILITY, FITNESS FOR A PARTICULAR PURPOSE OR NON-INFRINGEMENT OF THIRD PARTY INTELLECTUAL PROPERTY RIGHTS.

These resources are intended for skilled developers designing with TI products. You are solely responsible for (1) selecting the appropriate TI products for your application, (2) designing, validating and testing your application, and (3) ensuring your application meets applicable standards, and any other safety, security, or other requirements. These resources are subject to change without notice. TI grants you permission to use these resources only for development of an application that uses the TI products described in the resource. Other reproduction and display of these resources is prohibited. No license is granted to any other TI intellectual property right or to any third party intellectual property right. TI disclaims responsibility for, and you will fully indemnify TI and its representatives against, any claims, damages, costs, losses, and liabilities arising out of your use of these resources.

TI's products are provided subject to TI's Terms of Sale ([www.ti.com/legal/termsofsale.html\)](http://www.ti.com/legal/termsofsale.html) or other applicable terms available either on [ti.com](http://www.ti.com) or provided in conjunction with such TI products. TI's provision of these resources does not expand or otherwise alter TI's applicable warranties or warranty disclaimers for TI products.

> Mailing Address: Texas Instruments, Post Office Box 655303, Dallas, Texas 75265 Copyright © 2019, Texas Instruments Incorporated